## **Download free Adobe Photoshop 2022 (Version 23.0.1) Full Product Key 2023**

Installing Adobe Photoshop and then cracking it can be a real pain because it requires a lot of steps to make the software fully functional. First, you must download and install the software. Then, you need to locate the installation.exe file and run it. Once you do this, you will have to locate the patch file and copy it to your computer. Next, you need to open the crack file and follow the instructions on how to patch the software. Then, you need to run the patch file on your computer. Once the patching process is complete, you will have a fully functional version of the software. You should then check the version number to ensure that the crack was successful. And that's it - you have successfully installed and cracked Adobe Photoshop!

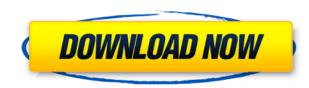

But we have to admit, SSD's biggest drawback is their huge price tag. Enterprises generally don't have the budgets to buy the ultra-flashy hardware, although we do hope for some Flash SSD versions to bloom in the future. With the advent of cloud computing, software-as-a-service and other new ways of working, we can imagine the future. It will come not with well-equipped Cloud-based software and services, but rather with software as a service in the Cloud that is free of cost. Apple has its iCloud service, Google has Android Auto, and Microsoft offers One Drive. In such a system, photos and videos would be stored in the Cloud, and users wouldn't have to bother with their tripods, tripods, ACs and other equipment. So SSDs shouldn't be dismissed as just a storage device. They are also the latest incarnation of the memory card. Smartphones, tablets and computers have long been strewing their data in the recesses of this miniature memory unit. So, let's take the next step and consider the SSD as "Memory cards." Memory cards have become a thing of the past. This is because smartphones and tablets have made it so easy to harvest data, thanks to the built-in storage. So, why not go one step further and harvest photos, videos and other data from Apple's iCloud or Google's One drive, but for free? That would mean that users would have no more reason to buy memory cards. They would have their cloud storage in place, where they can randomly find a photo they need, and have the software send it to their device. The next step would be to store files in an external USB drive. Virtualization is now a very common tool in the enterprise. Cloud servers allow for servers and their functions to be managed and scaled up or down according to demand. So, in a cloud-based system, a developer will have access to highly scalable shared storage. An individual user would then connect to his or her mobile device or desktop and retrieve all files stored.

## Adobe Photoshop 2022 (Version 23.0.1) Download Activation Key {{ lifetimE patch }} 2022

Which Version of Photoshop Should I Get? The best version of Photoshop for you depends on your needs and your budget. If you don't want to upgrade to Creative Cloud or have a limited budget, try the version 3 or 5 of Photoshop. As a beginner, you can use a version 2 or 4 of Photoshop or even the Standard version. In 2020, the Creative Cloud subscription will also include syncing a mobile version of Photoshop with a desktop Photoshop app. It is powered by the same AI that powers Photoshop Camera, allowing for smarts-driven editing and enhancing while also uncluttering the user experience. You can read more about the announcement here. Photoshop Photo also has some unique capabilities, like Camera Match, that help you improve your images virtually in real-time, providing a more expressive creative process. This transformation technology, unique to Photoshop Photo, introduces a new suite of tools for detailed fine-tuning that are missing from other digital photo editing tools. It's also possible to use Photoshop Photo right from your browser. Every portrait photographer and designer needs to know how to use layers and masks to create realistic portraits. Layers and masks are your best friends, and they should be at the top of your Photoshop game. There are plenty of tutorials on the Internet to keep you busy and improve your Photoshop for photographers, or Photoshop for web designers—there is plenty of opportunity to get really good. e3d0a04c9c

## Download Adobe Photoshop 2022 (Version 23.0.1)License Key Full Windows x32/64 2022

With Photoshop's major features, like retouching, correction, and compositing, these features enhance users' capabilities to edit or manipulate existing images, turn them into something they've never imagined. Adobe Photoshop tools also enable users to easily create and combine layers of raster images to create more complex creations. It also allows color manipulation through gradient blends, selection and mask tools, adjustment layers, and even action buttons. **Expanded Browser Support:** The program is available for download for free. If you have a PC, you can download it to your computer and watch movies and TV shows, download apps, and browse the Web. **Improved Search and Discovery:** Photoshop is the world's foremost creative tool. With more than 20 years of feature enhancements, Photoshop continues to stand out for its amazing visual appeal and enormous impact on the world of graphics. **Deep Learning Technology:** Even though the program boasts some pretty powerful editing tools, the original version of Photoshop couldn't do much, beyond rudimentary "rotating" and "cropping" of images. However, new technology like Intelligent Edge Detection, Content-Aware Fill, and Realistic Zoom have made even the most tedious of tasks easier. **Customizable Tools:** Before Photoshop, users often had to use an illustration program in order to create compelling images. With the release of Photoshop, users have access to thousands of customizable tools—some of which are available only in Photoshop. You can use Photoshop's extensive tool palette to create any type of design you want, including logos, banners, photographs, letters, and even 3D objects.

download pattern photoshop download preset photoshop download ps adobe photoshop nike font download photoshop neon brush download photoshop neon font download photoshop nyu download photoshop neos font download photoshop neon font download photoshop neon font download photosho

You can record audio and video using the tools in Adobe Premiere Elements as long as you are using a PC. Once you have finished editing, you can choose to export it out, save it to a file or upload it to the web. It is known as the most popular video editing software for consumers which works with any computer. When you are working on the projects, you can get the editing done quickly and may take it a bit longer when making the projects. One of the advantage is that you can make very fast project improvements with the help of the smart tools of Adobe Premiere Elements. One of the main disadvantage is that you can make very fast project improvements with the help of the smart tools of Adobe Premiere Elements. One of the main disadvantage is that you can make very fast project improvements with the help of the software. Another advantage is that video editing is fairly easy to learn with the help of various plugins offered by this software. You will get video editing tools easily when you purchase this programme. It is not difficult to shoot a video and edit it with the help of the software. This kind of software is very appropriate with the Windows computer which performance is stable. So, it's good for the people who are new to video editing software is a good choice for those who were looking for a perfect video editing software is well designed and simple to use. You can look at the Demo Mode to see how all of the tools work. Download a sample and run the program to see what it's capable of. You can look at the "View" section which has several options to choose from such as ICC, RGB, Grayscale, and Grayscale with Levels. There are thousands of free and paid plug-ins available to add to the programme and extend its functionality. Some of the most useful plug-ins include bevels and embosses, image manipulations and effects, an all-in-one PDF creator, sky replacement tool, and many more.

HDRI (High Dynamic Range Imaging) is one of the most important features of Photoshop. "If it just works, I don't think about it." There is no wonder why digital artists choose Photoshop to create high-quality images. Photoshop is a must-have tool to edit and combine photos from different sources and create perfect images for your commercial projects. Photoshop, a native file format converter for macOS, allows you to easily convert JPG, JPEG, PNG, or TIFF to various other image formats like PDF, PSD, EPS, WEBP, and PICT. The latest edition of Photoshop also made a shift from.psd files to the.zip file format. This allows users to have quicker access to their files even if they're working on a different platform. While editing images, it is very important to be able to see the details and edits made. Photoshop, with the help of the Camera Raw panel, lets you view images as they appear in their raw format. With the help of this panel, you can access various adjustments such as exposure, contrast, and color while also bringing out the highlights and shadows. The native integration of Illustrator CS6 and Photoshop CC is the most exciting feature. It not only provides native access to both applications, but also commands to move the content of one application to another. The other great feature is the ability to open files directly from Photoshop CC. With this integration, you can open and save files from within Photoshop itself. We've been working hard on getting Elements up to speed with the new features in Photoshop. You've already seen it when we released the new edit canvas and Orbit controls. You'll be able to edit and apply the latest filters and adjustments using a new user interface, and all of the effects that you see in Photoshop are available in Elements.

https://soundcloud.com/dingnnanutin1976/matematicas-para-administracion-y-economia-soo-tang-tan-pdf https://soundcloud.com/larieschwv/solucionario-lengua-castellana-y-literatura-sm-4-esorar https://soundcloud.com/haistyladsu1980/assassins-creed-syndicate-update-v1-21-codex https://soundcloud.com/gridallixhau/16-in-1-super-sim-card-software-download https://soundcloud.com/shaabnquadjoi/flyff-auto-attack-bot-free-download https://soundcloud.com/slowlilitu1982/gps-pro-version-110815-for-viamichelin-x950 https://soundcloud.com/wisztracaltran1970/de-dana-dan-movie-720p-hon3y-download https://soundcloud.com/mermiyfornea1986/hematologia-clinica-mckenzie-descargar-libros-pdfpdf https://soundcloud.com/jamarechq2/experimental-plugin-ext-reb-tool-v-1-03 https://soundcloud.com/storreawemang1988/xentry-developer-key-keygen-110-hit https://soundcloud.com/larieschwv/recovery-toolbox-for-word-serial-keygen-download https://soundcloud.com/larieschwv/recovery-toolbox-for-word-serial-keygen-download https://soundcloud.com/larieschwv/recovery-toolbox-for-word-serial-keygen-download

The first group of tools is meant for photo editing: image adjustment, color correction, blending, and effects. These tools will help you create awesome images while getting you up to speed even if you are not an expert. The effects that Photoshop provides let you create fun animation and choose from some of the most beautiful effects ever imagined. These advanced tools are very powerful and allow you to create all sorts of effects as you gain experience. A second group of tools can be used across content types, including text, video, and vector graphics. These tools can be applied to all types of content, which allows you to work cross-platform without additional software. The third group of tools is particular to the Adobe suite of creative apps. The tools in this category can be applied to all content types, not just photos. Most of these tools are not accessible from the Toolbox, so the best way to find these tools is to open a photo and use the eyedropper tool to select the tool you want. For example, to do this, drag a keyword from the keyword palette onto the eyedropper tool. After choosing a tool from the Toolbox, this tool appears in the dialogue box. From there, you can use the control panel to both view the tool on the image and choose which tool you want to use, which may be more or less.) For example, you can apply the Vibrance tool to create a new photo where everything is more vibrant. In the Toolbox, you can even right-click on the icons and open up the dialogue box to choose a tool directly.

https://katrinsteck.de/photoshop-2022-version-23-1-1-download-torrent-activation-code-with-full-keygen-3264bit-2022/ https://digitalstoreid.com/wp-content/uploads/2023/01/rosabes.pdf https://ameppa.org/2023/01/02/download-adobe-photoshop-2021-version-22-4-3-serial-number-lifetime-activation-code-mac-win-2022/ https://republicannews.net/2023/01/02/photoshop-hatch-pattern-download-portable/ https://parupadi.com/wp-content/uploads/2023/01/Photoshop-2021-version-22-Serial-Number-For-Windows-2023.pdf https://survivalonearth.com/2023/01/02/download-free-adobe-photoshop-cs4-with-key-full-version-windows-2023/ https://www.sprutha.com/wp-content/uploads/2023/01/Download-free-Photoshop-2021-Version-2231-Hack-Registration-Code-WIN-MAC-64-Bits-2023.pdf https://miyanehkhabar.ir/wp-content/uploads/2023/01/manver.pdf https://arabamericanbusinesscommunity.org/wp-content/uploads/2023/01/tasmola.pdf http://www.intersections.space/wp-content/uploads/2023/01/choiver.pdf https://www.academywithoutwalls.org/wp-content/uploads/2023/01/diliwan.pdf https://swisshtechnologies.com/download-free-adobe-photoshop-cc-2015-version-17-with-registration-code-keygen-full-version-for-windows-x32-64-2022/ http://www.otomakassar.com/pattern-brushes-photoshop-free-download-cracked/ https://foundersbuzz.com/wp-content/uploads/2023/01/Adobe-Photoshop-Free-Exe-Download-NEW.pdf https://justwalkingthru.com/wp-content/uploads/2023/01/Adobe Photoshop 2021 Version 2211.pdf https://hexol.com/wp-content/uploads/2023/01/varedar.pdf https://enrichingenvironments.com/wp-content/uploads/2023/01/kayyud.pdf https://www.globalhuntittraining.com/adobe-photoshop-2021-version-22-with-serial-key-hacked-2022/ https://kundeerfaringer.no/adobe-photoshop-cc-2015-version-17-keygen-windows-10-11-latest-update-2023/ https://slab-bit.com/wp-content/uploads/2023/01/Adobe Photoshop 2022 Version 2302.pdf https://ameppa.org/2023/01/02/photoshop-latest-version-exe-free-download-verified/ https://roandsport.com/wp-content/uploads/2023/01/karjam.pdf https://www.vibocasa.com/wp-content/uploads/2023/01/Photoshop-CC-2014-With-Serial-Key-Keygen-Full-Version-Windows-1011-3264bit-finaL-version-.pdf https://eatketowithme.com/wp-content/uploads/2023/01/Photoshop CC 2015 Version 16 Download free With License Key Hacked Windows 2022.pdf https://1w74.com/adobe-photoshop-7-0-topaz-plugin-free-download-full/ https://joyfuljourneyresources.net/wp-content/uploads/2023/01/baycar.pdf https://chichiama.net/wp-content/uploads/2023/01/Ps-Photoshop-Free-Download-TOP.pdf https://xhustlers.com/psd-studio-backgrounds-for-photoshop-free-download-link/ https://vibratiiinalte.ro/wp-content/uploads/2023/01/Photoshop-Cs6-Download-Mac-Fix.pdf https://idakiss.com/wp-content/uploads/2023/01/innoody.pdf https://www.goldwimpern.de/wp-content/uploads/2023/01/Adobe-Photoshop-2021-Version-2210-Download-With-Licence-Key-Activator-2023.pdf http://milanochronicles.com/adobe-photoshop-2021-version-22-4-1-free-license-key-for-pc-lifetime-release-2022/ https://sciencetrail.com/wp-content/uploads/2023/01/Adobe-Photoshop-Cs6-Free-Download-No-Trial-HOT.pdf https://glorygatechapel.org/wp-content/uploads/2023/01/daenblon.pdf https://pzn.by/wp-content/uploads/2023/01/adobe-photoshop-70-online-free-download-fix.pdf http://modiransanjesh.ir/photoshopcafe-free-download-best/ https://myclassifiedpro.com/wp-content/uploads/2023/01/Adobe Photoshop 2022 Version 2301.pdf https://www.burovahelps.com/wp-content/uploads/2023/01/Download Old Version Of Photoshop Elements FREE.pdf https://travestisbarcelona.top/wp-content/uploads/2023/01/thogab.pdf https://entrelink.hk/uncategorized/download-free-adobe-photoshop-2021-version-22-0-0-lifetime-activation-code-win-mac-x32-64-2022/

Adobe made a number of changes to toolbars and menus in Photoshop's latest version, too. The much needed reorganization of Photoshop has made working with files a lot easier. Now, there aren't so many menus to mess with. From the scheme tabs, you can customize the way Photoshop looks by choosing the scheme you want. The Smart Guides, which were first introduced in Photoshop CS4, are also a big improvement. Smart Guides more accurately show the edges of your work, making it easier for a designer to create clean, neat images. With a host of new features, Photoshop has added some good stuff to its toolset. Dialogs make it easier to choose tool effects and other options, while also making it easier for a novice Photoshop user to get things right. You can also tweak the scheme for an even better layout. Photoshop's undo system also lets you easily go back to a previous state, and you can easily save crude work and revert to it later. Designers can now brand a host of new styles, including brand logos, buttons, and much more by using text and layer styles. They're also a simple way to brand a website or app design, too. You can use vector and raster graphics, and they're great for creating icon designs. You can add multiple style types to the same image, too, which is a fantastic feature for advanced users. You can now increase or decrease the size of layers as well. You can find the final design on a sketchboard before you finish the project in Photoshop, and you have instant access to the work as soon as it's in Photoshop. Additionally, automatic Retouch features now let you quickly rid your images of bright lights and other effects.